#### **Fondos de Impacto de MGB Community Health Guía de SurveyMonkey Apply**

La dirección URL principal [\(https://mgb.smapply.us\)](https://mgb.smapply.us/) le llevará a la página de SurveyMonkey Apply que aparece a continuación:

- Si ya tiene una cuenta en SurveyMonkey Apply, haga clic en "Más" para comenzar la solicitud del Fondo de Impacto del Community Health que le interese.
- Si aún no tiene una cuenta en SurveyMonkey Apply, haga clic en "Registrarse" para crear una cuenta.

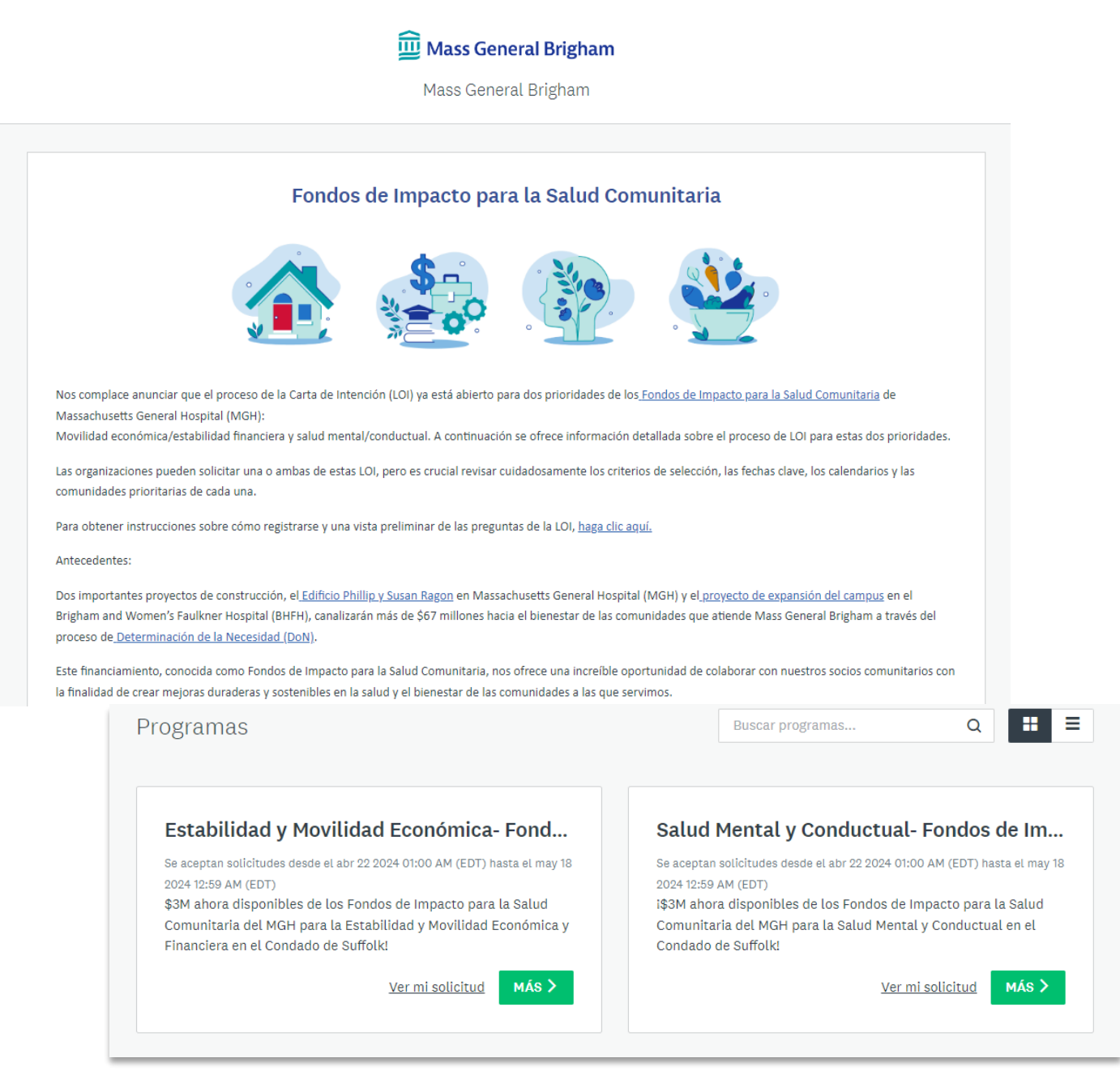

#### **Para registrarse en SurveyMonkey Apply:**

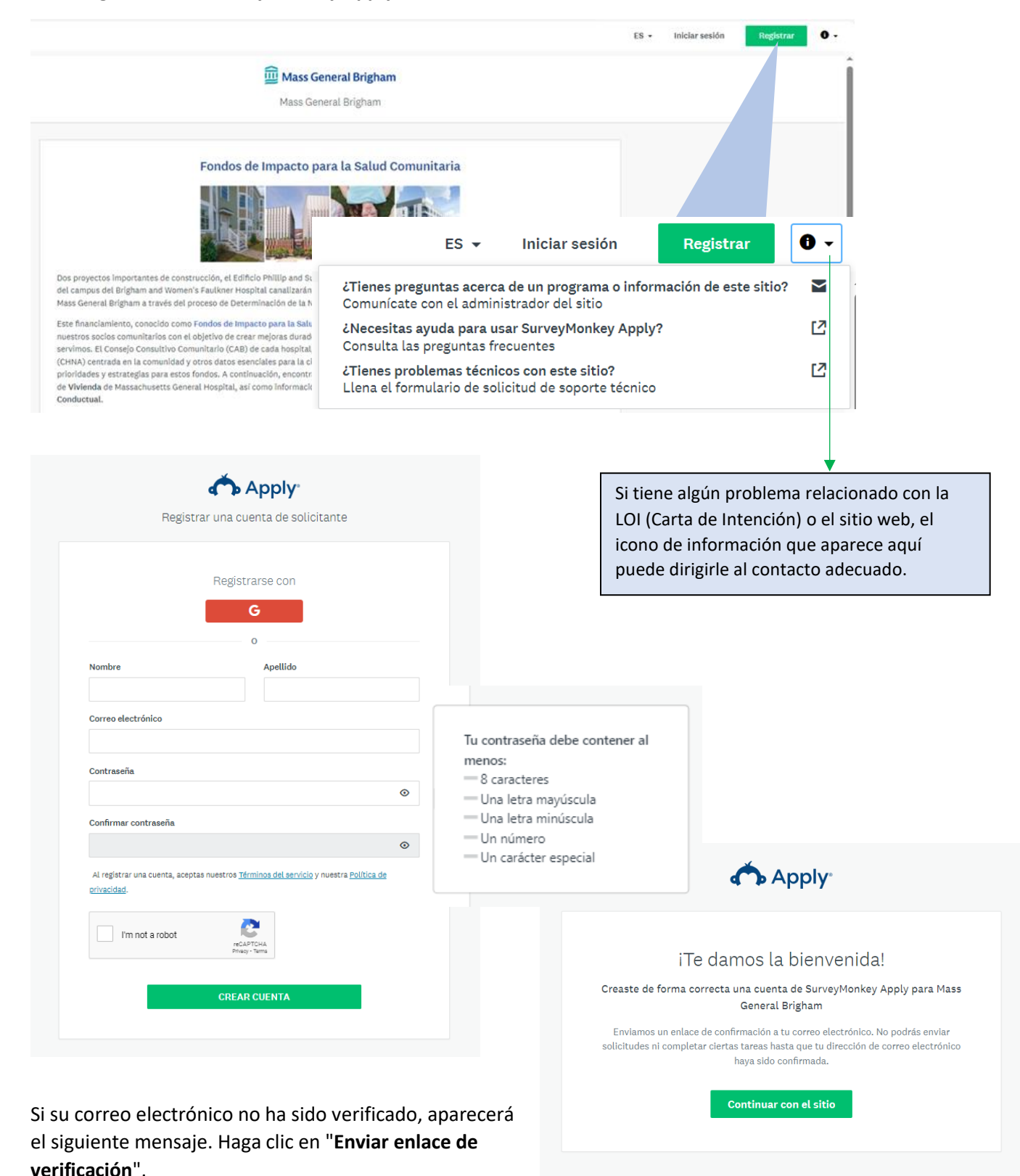

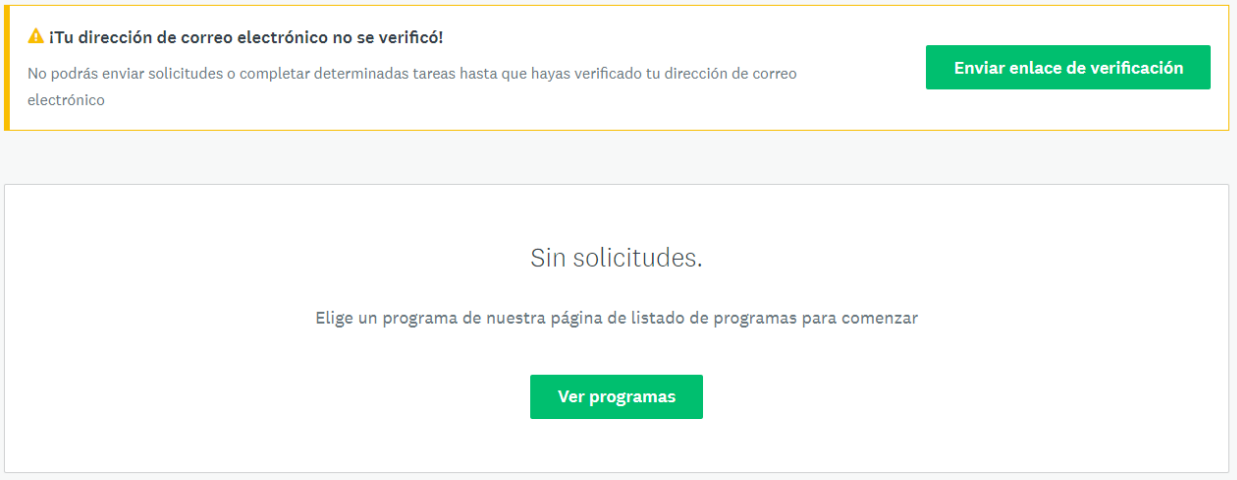

Recibirá un correo electrónico de verificación d[e noreply@mail.smapply.net.](mailto:noreply@mail.smapply.net) Por favor, revise su carpeta de "correo no deseado" (Spam en inglés) si no lo ve en su bandeja de entrada. **Haga clic para confirmar la dirección de correo electrónico.** Debería aparecer el siguiente mensaje.

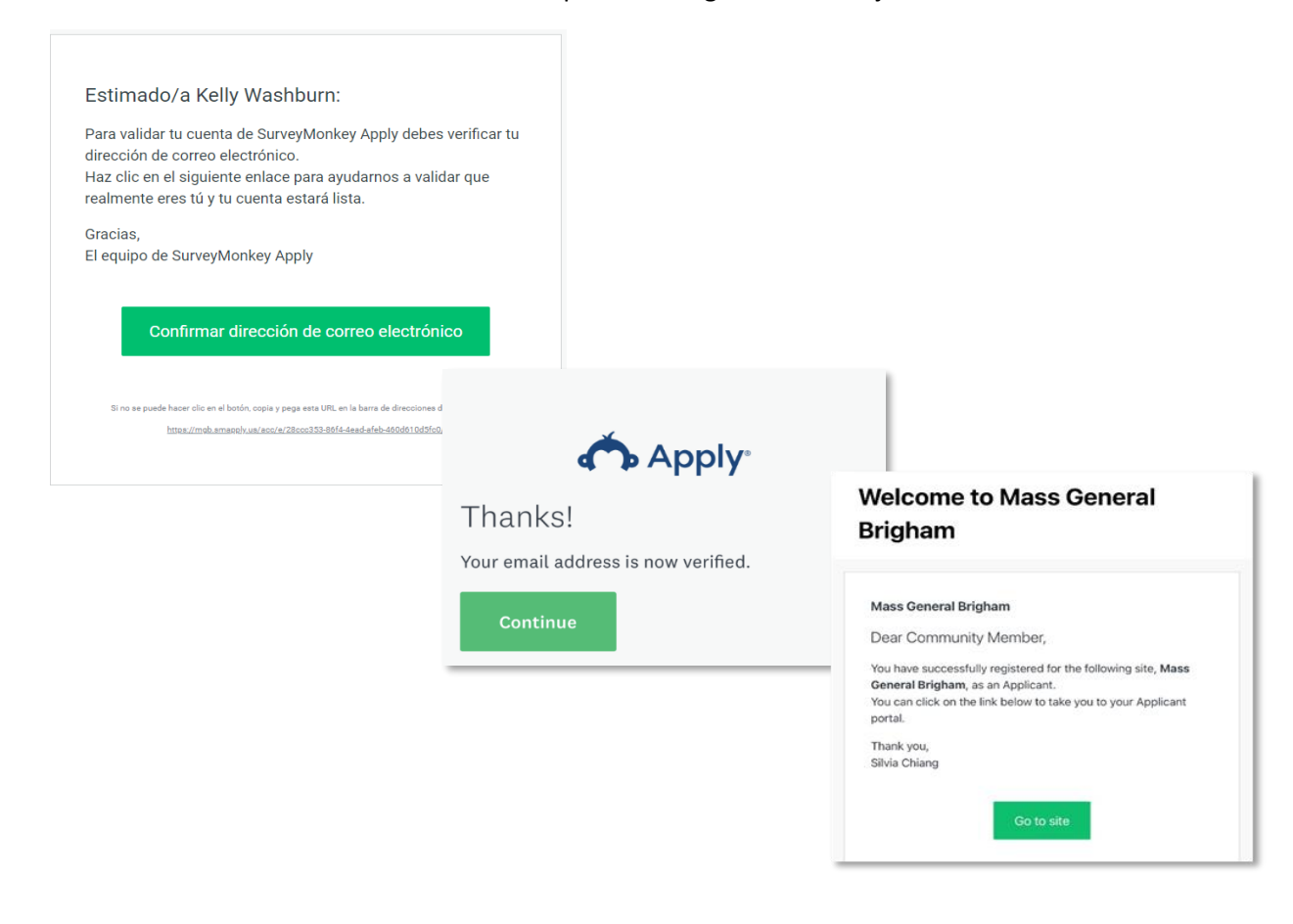

Los siguientes programas deberán aparecer cuando inicie la sesión en SurveyMonkey Apply:

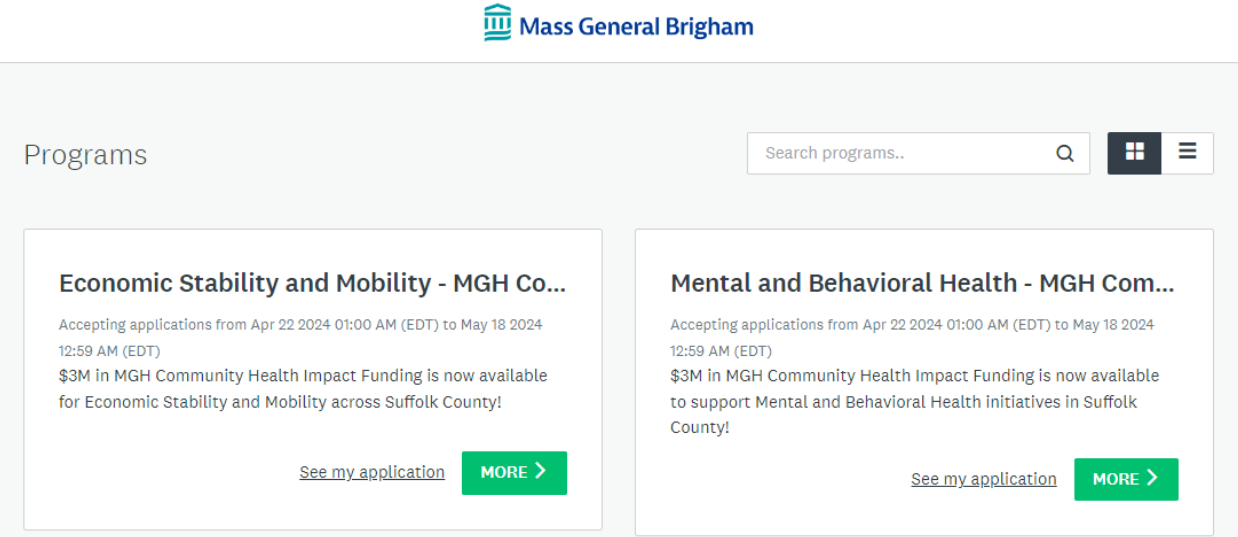

## **Para aplicar para Estabilidad y Movilidad Económica- Fondos de Impacto para la Salud Comunitaria:**

**Nota**: La mayoría de las preguntas de las dos aplicaciones, para Estabilidad y Movilidad Económica y Salud Mental y Conductual son las mismas con excepción de las preguntas que se enfocan en las estrategias.

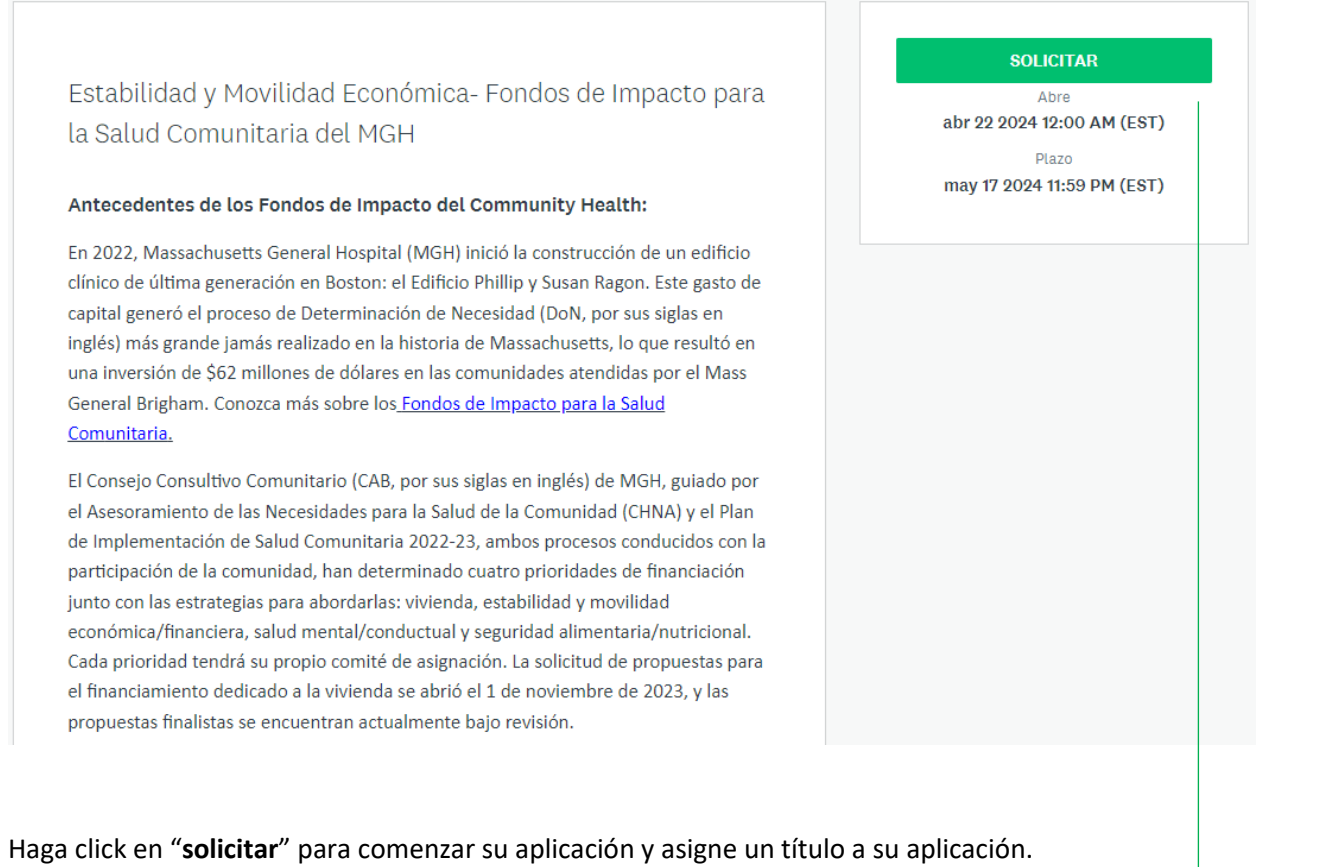

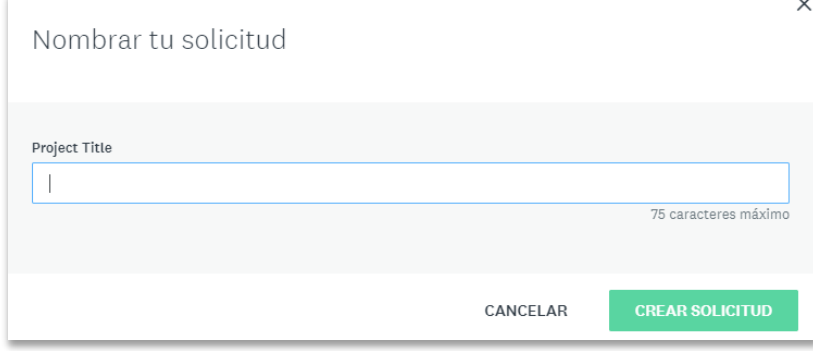

## Haga clic en **Carta de Intención** para iniciar la solicitud. Puede **"Guardar y continuar editando"** y reanudar en otro momento.

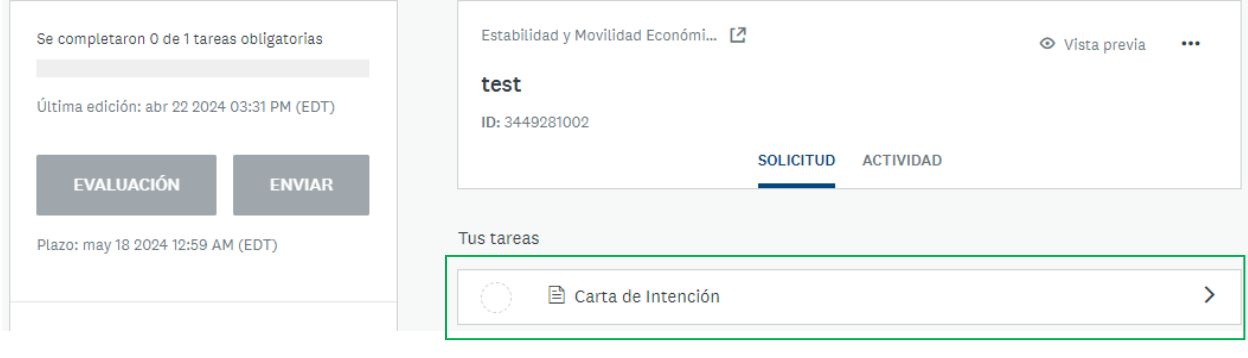

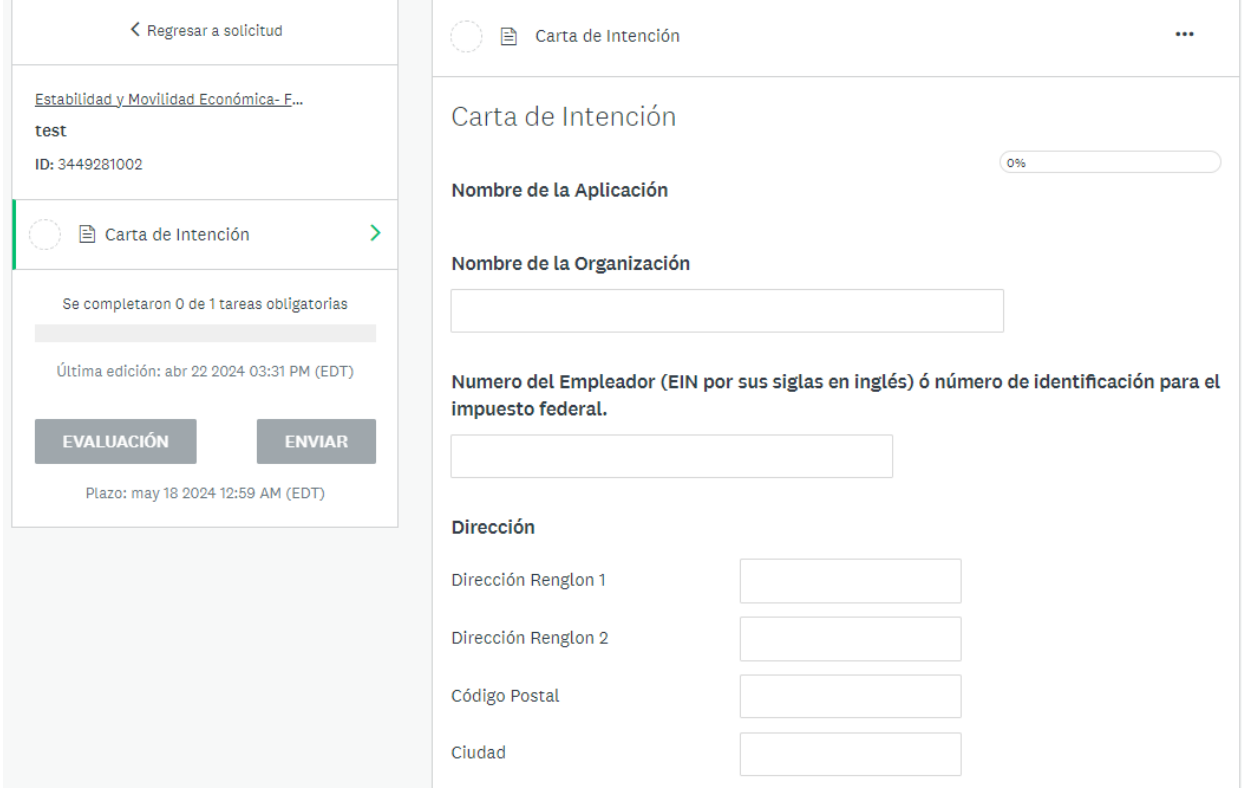

#### Liderazgo de la Organización

Nombre del Contacto Primario de la Organización (lider de la organización)

Apellido del Contacto Primario de la Organización (lider de la organización)

Correo Electrónico del Contacto Primario (lider de la organización)

Nombre del aplicante (si es diferente al lider)

Apellido del aplicante (si es diferente al lider)

Título del aplicante

Número de teléfono del aplicante

Correo Electrónico del Aplicante (si es diferente al lider)

Direccion del aplicante (si es diferente a la de la organizació)

Tamaño y demografía de los empleados, el liderazgo y el Consejo Administrativo

Número de empleados

Número de miembros en la junta directiva

% de empleados de color?

% de lideres de color?

% de miembros de color en la junta directiva?

Por favor describa, en porcentajes, otras presencias de diversidad entre sus empleados, lideres y junta directiva (LGBTQIA, mujeres, personas con discapacidades, personas de edad avanzada, etc.).

#### Edad de la Organización

- $\bigcirc$  Menos de un año
- $\circ$  1-5 años
- $\circ$  5-10 años
- O Más de 10 años

## Misión y principios directivos

(150 palabras máximo)

## **Presupuesto Anual:**

\$

h

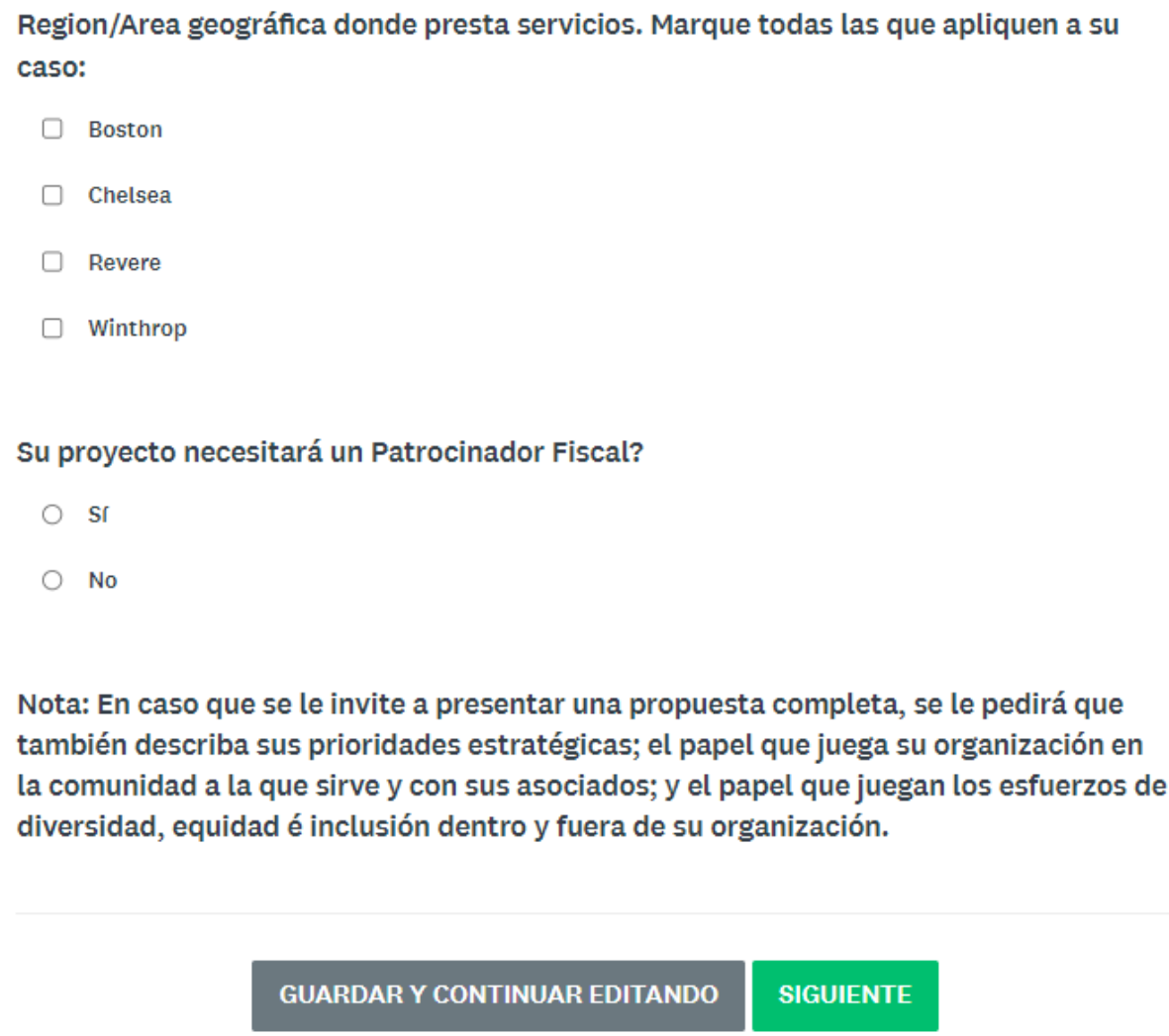

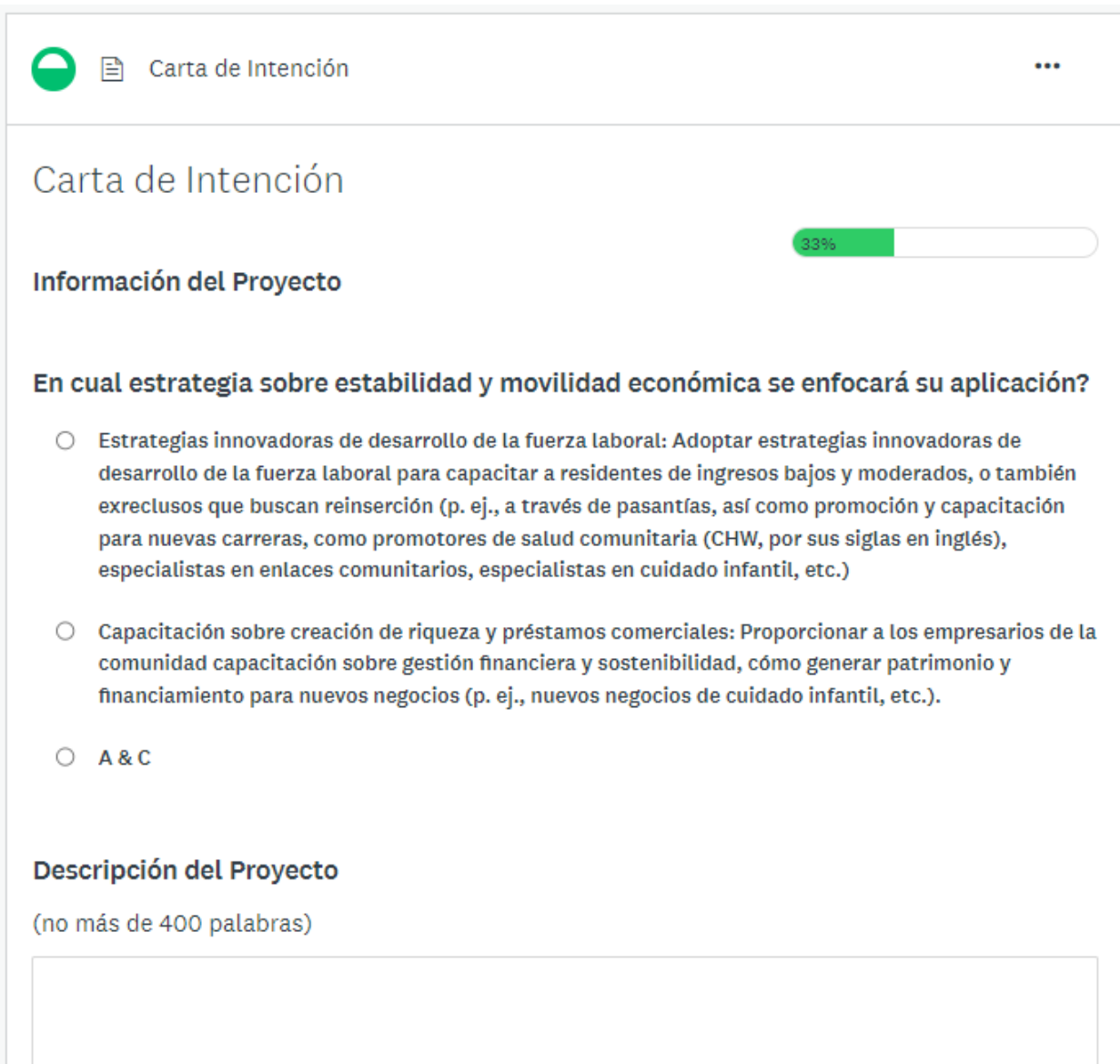

## Metas

(Que le gustaría lograr) (100 palabras. Se aceptan puntos de enumeración)

## La comunidad y la población a la que va a servir.

Por favor describa su capacidad para servir las necesidades especiales de ésta población tales como culturales o linguisticas; y su proceso para involucrar a la comunidad (200 palabras).

## Cuales son los resultados esperados?

(100 palabras. Se aceptan puntos de enumeración.)

h

h

## **Cualificaciones del Proyecto**

Describa su años de experiencia y el nivel de conocimiento que se necesitan para implementar el proyecto, incluyendo la de sus colaboradores si aplica.

(100 palabras)

Mencione si este proyecto involucra colaboradores y si esta colaboración es nueva o ya han colaborado juntos en otros proyectos en el pasado.

(100 palabras)

Servirá este proyecto para informar, apoyar o abogar para algún cambio de política estatal or local?

- $\bigcirc$  Sf
- $\bigcirc$  No
- O No estoy seguro

∠

Nota: En caso que se le invite a presentar una propuesta completa se le pedirán éstas otras preguntas: ¿Quien será el equipo o persona responsible de administrar el proyecto; podrían haber consecuencias positivas o negativas no intencionales cuando se implemente su proyecto; como va a medir sus resultados para saber si sus metas han sido alcanzadas?

**SIGUIENTE** 

**ANTERIOR GUARDAR Y CONTINUAR EDITANDO** 

**■** Carta de Intención ... Carta de Intención Presupuesto del Proyecto Costo total del proyecto \$ Cantidad de fondos que planea solicitar \$ Si esto aplica a su caso, hasta la fecha, ha recaudado fondos para este proyecto de alguna otra forma?  $\bigcirc$  Sf  $\bigcirc$  No Tiene otros colaboradores de financiamiento?  $\circ$  sr  $\bigcirc$  No

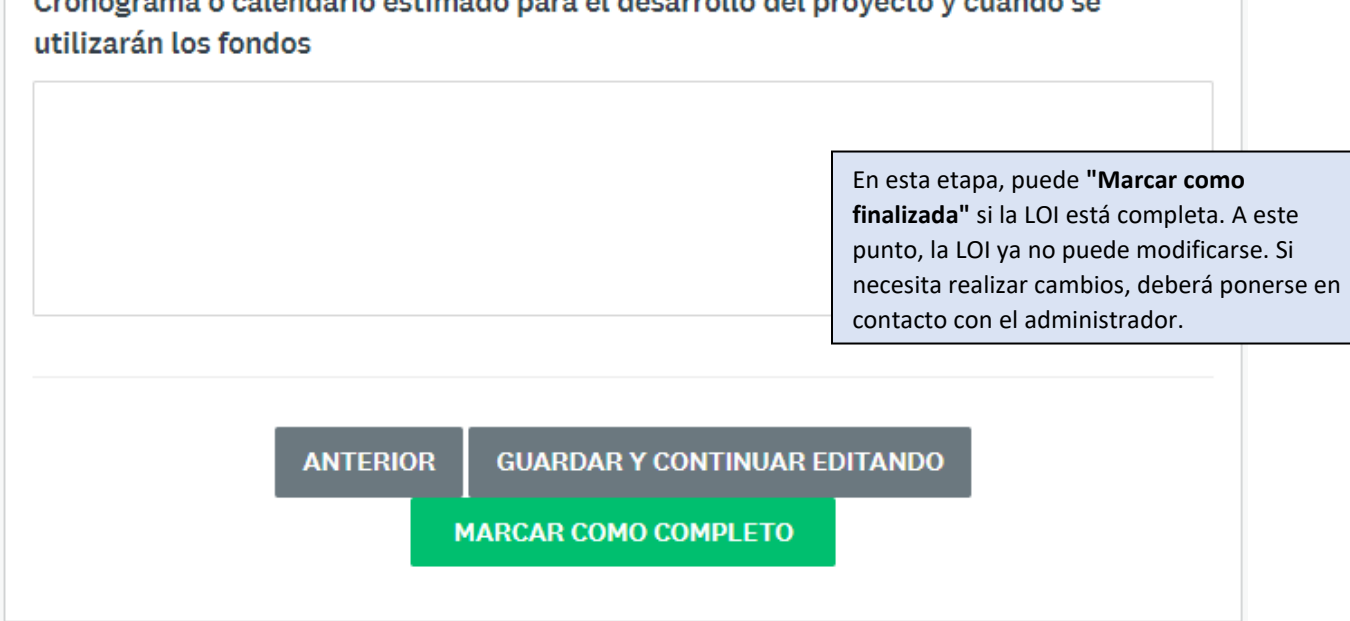

#### Haga clic en "**Enviar**".

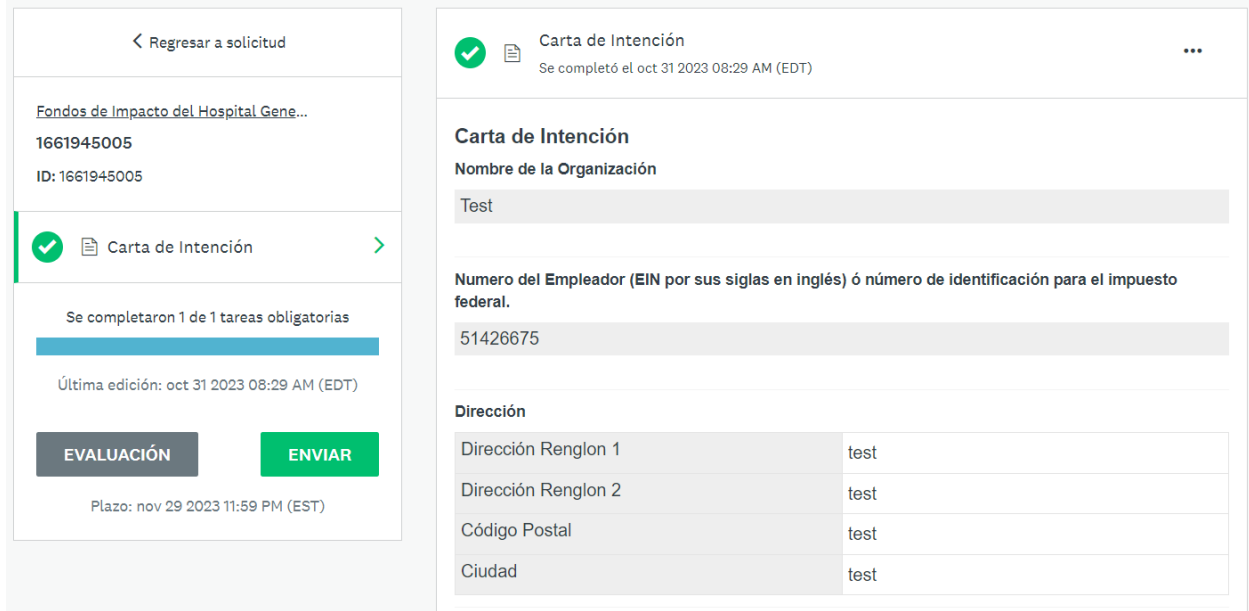

# Cronograma o calendario estimado para el desarrollo del proyecto y cuando se

## Confirme que la solicitud haya sido enviada.

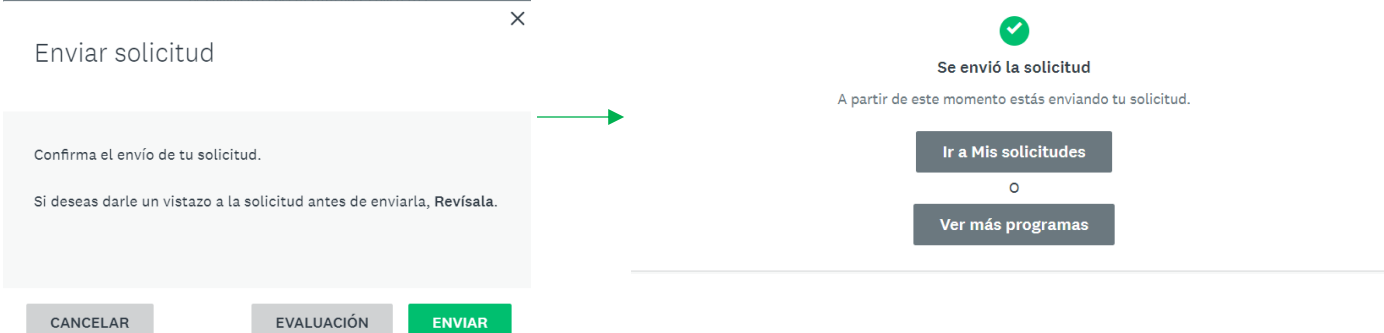

Debería recibir otro correo electrónico de confirmación d[e noreply@mail.smapply.net.](mailto:noreply@mail.smapply.net) Por favor, revise su carpeta de "correo no deseado" (Spam) si no lo ve en su bandeja de entrada.

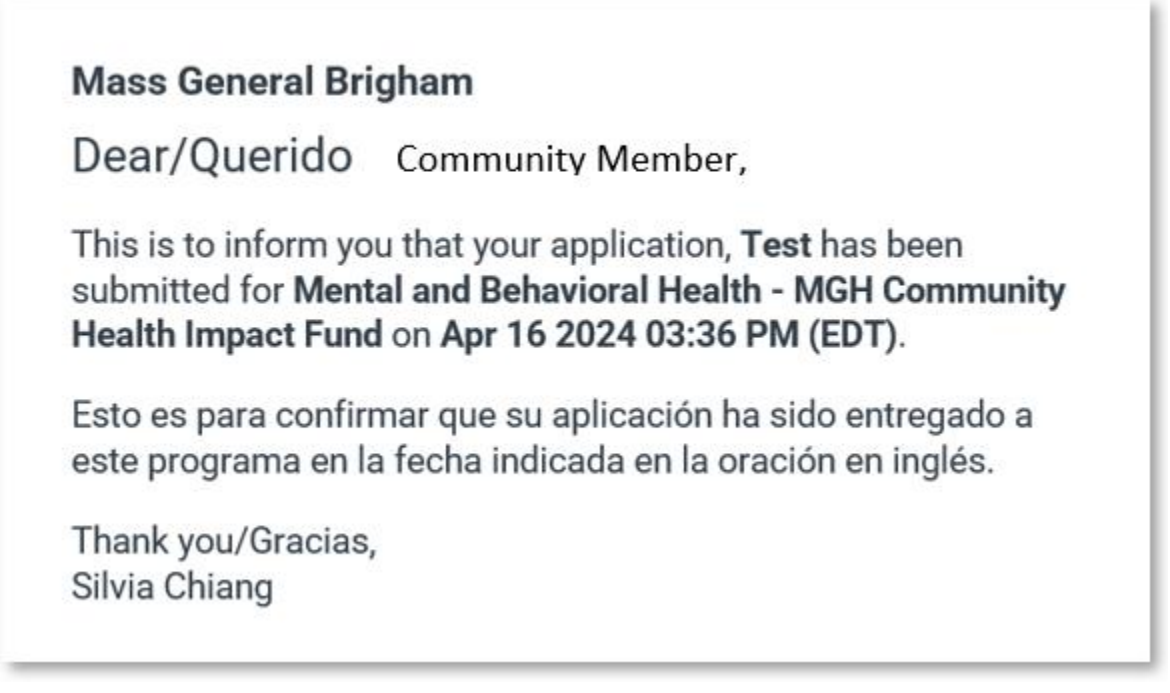

## **SOLICITAR** Salud Mental y Conductual- Fondos de Impacto para la Abre abr 22 2024 01:00 AM (EDT) Salud Comunitaria de MGH Plazo may 18 2024 12:59 AM (EDT) Antecedentes de los Fondos de Impacto para la Salud Comunitaria: En 2022, Massachusetts General Hospital (MGH) inició la construcción de un edificio clínico de última generación en Boston: el Edificio Phillip y Susan Ragon. Este gasto de capital generó el proceso de Determinación de Necesidad (DoN, por sus siglas en inglés) más grande jamás realizado en la historia de Massachusetts, lo que resultó en una inversión de \$62 millones de dólares en las comunidades atendidas por el Mass General Brigham. Conozca más sobre los Fondos de Impacto para la Salud Comunitaria.  $\times$ Nombrar tu solicitud Application Title  $\overline{\phantom{a}}$ 75 caracteres máximo **CREAR SOLICITUD** CANCELAR

Haga click en "**solicita**r" para comenzar su aplicación y asigne un título a su aplicación.

Haga clic en **Carta de Intención** para iniciar la solicitud. Puede **"Guardar y continuar editando"** y reanudar en otro momento.

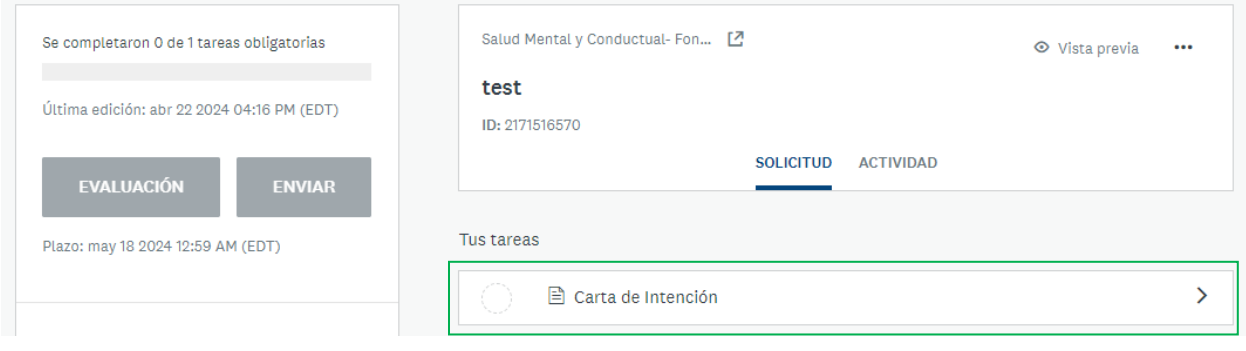

#### **Para aplicar a Salud Mental y Conductual- Fondos de Impacto para la Salud Comunitaria:**

Las preguntas en la Carta de Intención para Salud Mental y Conductual son idénticas a las de Estabilidad y Movilidad Económica **con excepción de las preguntas a continuación**:

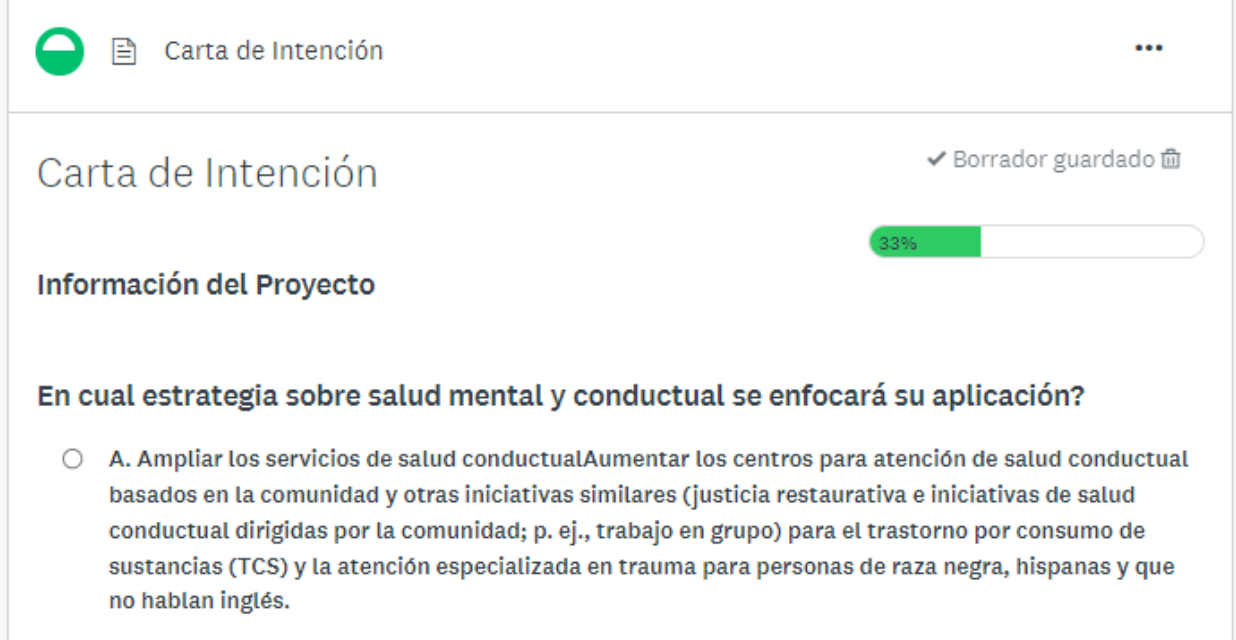

O B. Intervenciones innovadoras para el bienestar de los jóvenesIntegrar en las escuelas programas de salud y bienestar, educación sobre ejercicios, prevención e intervenciones de TCS y salud mental.

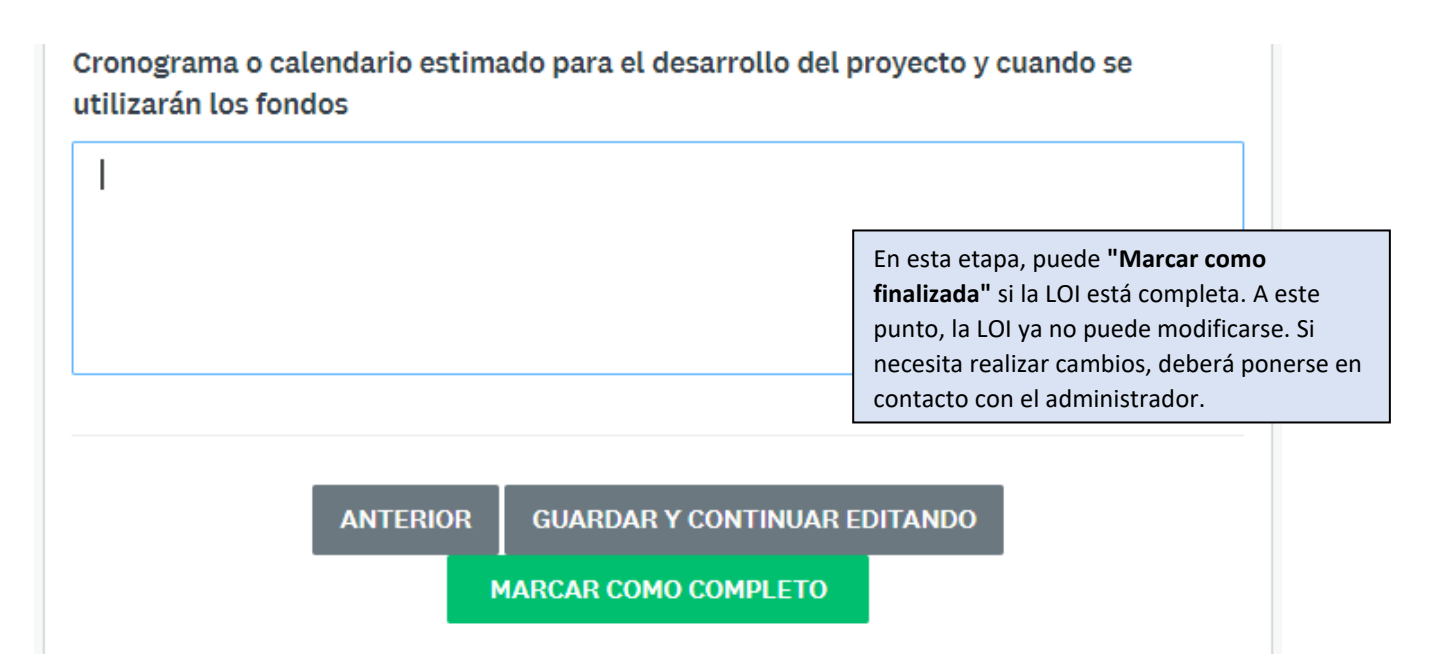

Haga clic en "**Enviar**".

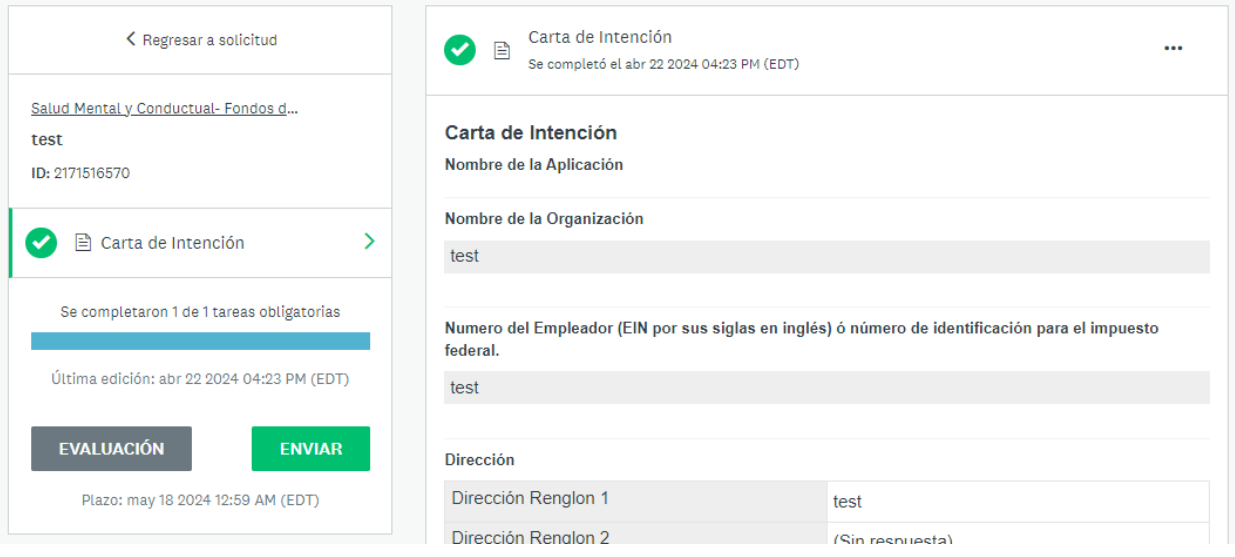

Confirme que la solicitud haya sido enviada.

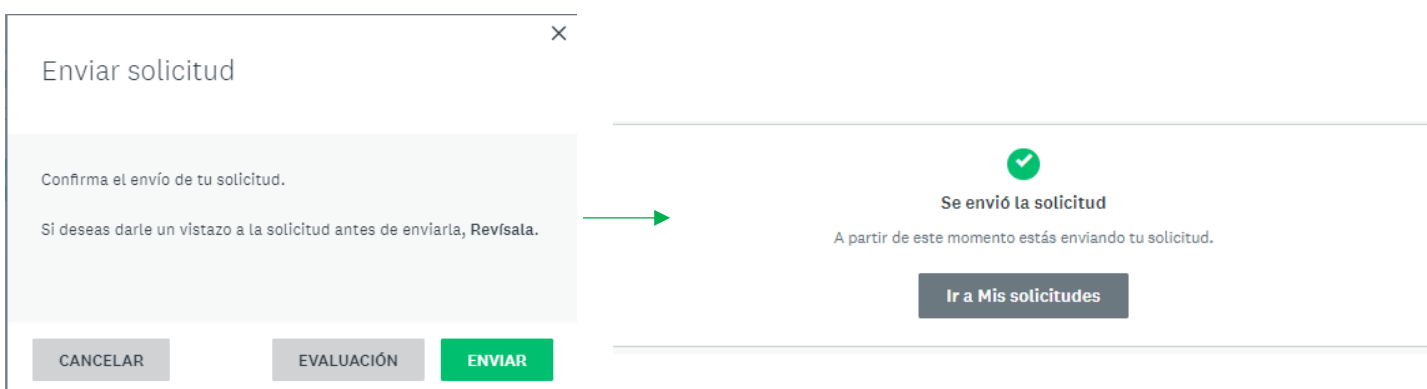

Debería recibir otro correo electrónico de confirmación d[e noreply@mail.smapply.net.](mailto:noreply@mail.smapply.net) Por favor, revise su carpeta de "correo no deseado" (Spam) si no lo ve en su bandeja de entrada.

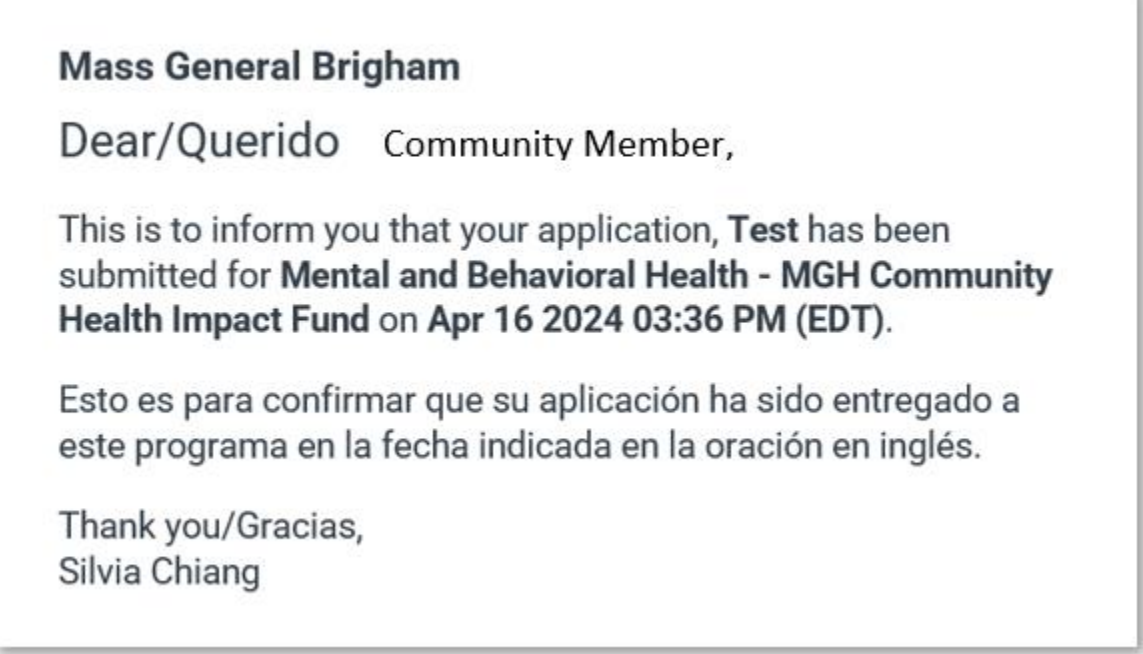

x